## Passive DNS

#### Ondřej Caletka

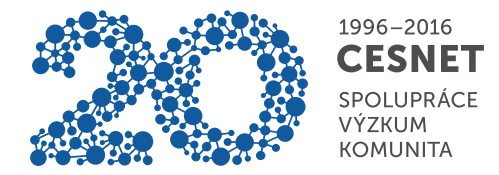

11. října 2016

Uvedené dílo podléhá licenci Creative Commons Uvedte autora 3.0 Česko.

Ondřej Caletka (CESNET, z. s. p. o.) Passive DNS 11. října 2016 2/14

**B** 1996-2016

2

 $\sqrt{2}$  1 příloha: smlouva\_D1649DA289D9868F9.zip 34,2 KB<br> $\sqrt{2}$ [smlouva\_D1649DA289D9868F9.zip] 34,2 KB

 $\fbox{$\overline{\blacksquare}\,\,\sf{Ulo\check zit}$}\, \verb|~\!\triangleright\!\!\!\!\cdot\,$ 

S pozdravem,<br>Vedoucí odboru vymáhání pohledávek<br>Alice Krutilova<br>+420 604 371 444

Kopie smlouvy a platební údaje jsou připojeny k tomuto dopisu jako soubor<br>"smlouva\_D1649DA289D9868F9.zip"

V případě prodlení úhrady pohledávky 5427.96 Kč v souladu s platnými právními předpisy, jsme<br>oprávněni zahájit právní sankci na základě pohledávky.

Dobrovolné uhrazení pohledávky a dodržení smlouvy #D1649DA289D9068F9 umožňujeme Vám:<br>1) Dodržet pozitivní úvěrovou historii<br>2) Vyhnout se soudním sporům, placení poplatků a jiných soudních nákladů.

Jsme velmi rádi, že jste využívali produktu z naší banky.<br>Dovolujeme si Vás upozornit na dlužnou částku ve výši 5427.96 Kč,ke dni 21.04.2014 na osobním účtě<br>#9707865419189661 . Nabízíme Vám uhradit pohledávku v plné výši d

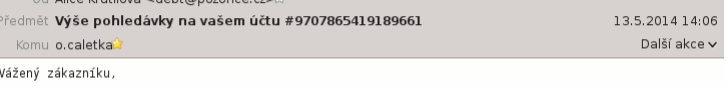

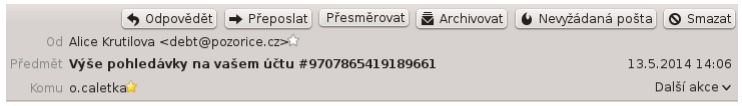

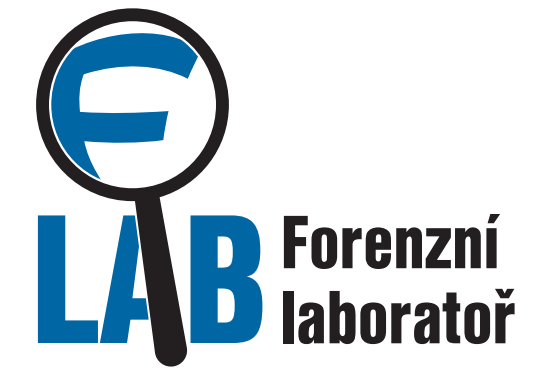

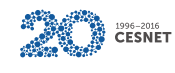

Ondřej Caletka (CESNET, z. s. p. o.) Passive DNS 11. října 2016 13 / 14

# Výsledky forenzní analýzy

- jedná se o node botnetu
- komunikuje s řídicím serverem pomocí adresy picapicachu.net

#### \$ dig picapicachu.net ; <<>> DiG 9.9.4 <<>> picapicachu.net ;; global options: +cmd ;; Got answer: ;; ->>HEADER<<- opcode: QUERY, status: NXDOMAIN, id: 11631 ;; flags: qr rd ra; QUERY: 1, ANSWER: 0, AUTHORITY: 1, ADDITIONAL: 1 ;; OPT PSEUDOSECTION: ; EDNS: version: 0, flags:; udp: 4096 ;; QUESTION SECTION: ;picapicachu.net. IN A

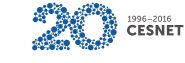

#### Myšlenka passive DNS

- sbírat veřejná DNS data na rekurzivních DNS serverech
- zjišťovat, na co se lidé ptají
- nezjišťovat, kdo se ptá (ochrana soukromí)
- ukládat do databáze spolu s časovou značkou
- získat tak informace o **historii DNS dat**
- mít možnost pokládat **inverzní DNS dotazy**

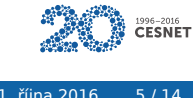

## Dva přístupy k passive DNS

- <sup>1</sup> zachytávání před rekurzivním serverem
	- zaznamenávání každé uživatelské aktivity
	- přesné sledování četnosti dotazů
- <sup>2</sup> zachytávání za rekurzivním serverem
	- menší objem dat díky cache
	- implicitní ochrana soukromí

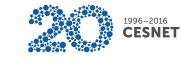

## Passive DNS za rekurzivním serverem

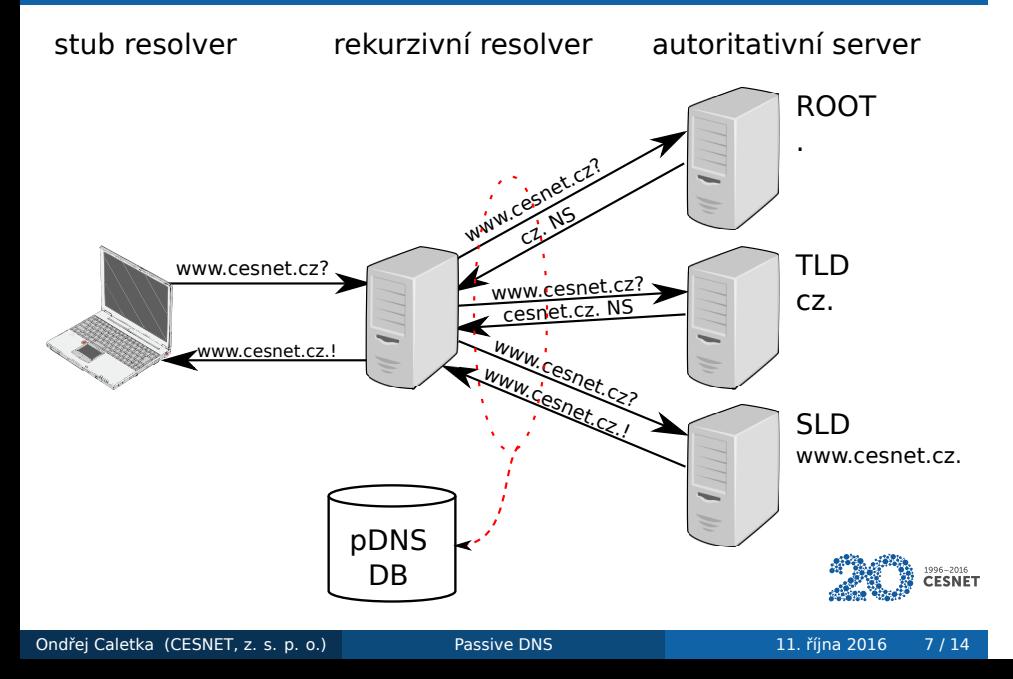

#### Technické provedení

- senzor sbírá DNS provoz pomocí PCAP knihovny v blízkosti DNS serveru
- je možné jej buď spustit na stejném stroji jako DNS server, nebo klonovat data switchi
- data se zapisují do binárních (NMSG) souborů po minutách
- soubory jsou posílány pomocí SCP do databáze

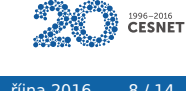

## Technické provedení

- starý software, vyvinutý kolem 2005
- původně ISC, následně odštěpeno do Farsight security
- málo udržované, slabá dokumentace

#### Nové rozhraní DNSTAP

- standardizovaná forma binárních DNS logů
- podpora v Unbound a Knot DNS
- **·** eliminuje dvojí parsování DNS zpráv

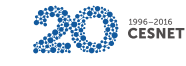

#### Databáze pDNS

- **1** ISC/Farsight DNSDB.info
- <sup>2</sup> BFK
- <sup>3</sup> CERT.at
	- založeno na PosgreSQL
	- miliarda položek v databázi
	- 100 GB RAM, data na SSD discích

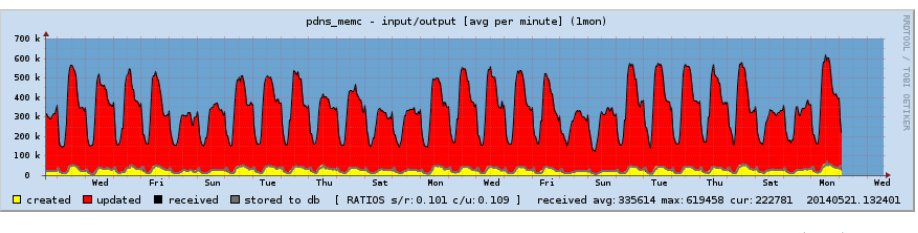

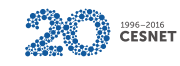

# Webové rozhraní pDNS@CERT.at

#### **CERT.at / ACOnet**

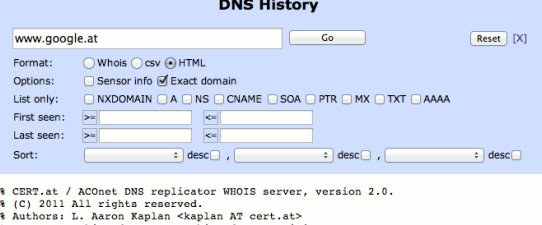

s: L. Aaron Kap<br>Achim Adam <achim.adam AT univie.ac.at> % Achim Adam<br>% 419 elements, 0.1437s

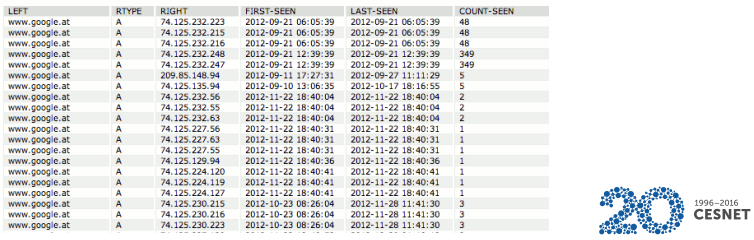

#### Příklady použití

- odhalení řídicích serverů botnetů, ve spolupráci s NetFlow také odhalení infikovaných stanic
- odpověď na otázky:
	- · jde o zneužití legitimní služby, nebo o cílený hosting škodlivého obsahu?
	- jaké další weby jsou hostovány na stejné IP adrese?
- kontrola neoprávněného využití adresního prostoru (například sítě CESNET2)
- výzkum nad globálními DNS daty
	- které domény jsou hostovány pouze na území jednoho státu?
	- jak často se mění data v různých doménách?

CESNET

## Získání přístupu

- přístup k pDNS databázi CERT.at je omezen pro:
	- výzkumníky
	- CERT/CSIRT komunitu
	- provozovatele senzorů
- existuje návrh standardního formátu pro snadnou kombinaci dat z různých Passive DNS systémů

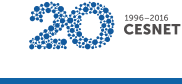

#### Děkuji za pozornost

Ondřej Caletka Ondrej.Caletka@cesnet.cz https://Ondřej.Caletka.cz

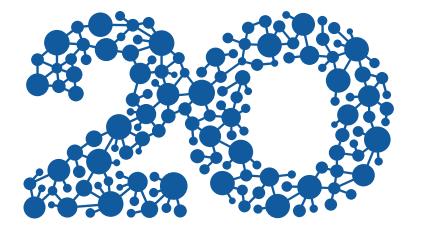

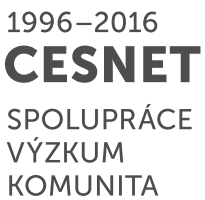